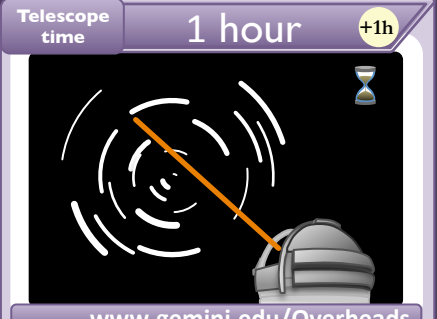

## **www.gemini.edu/Overheads**

#### **+1 observed hour**

Can only be played on the active target of a program, when all the conditions are met.

 *Depending on the instrument, acquisition time in the imaging mode is around 6 minutes.* 

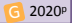

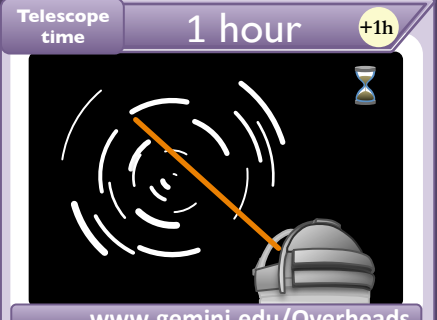

### **www.gemini.edu/Overheads**

#### **+1 observed hour**

Can only be played on the active target of a program, when all the conditions are met.

 *Depending on the instrument, acquisition time in the spectroscopic mode is around 15 minutes.* 

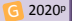

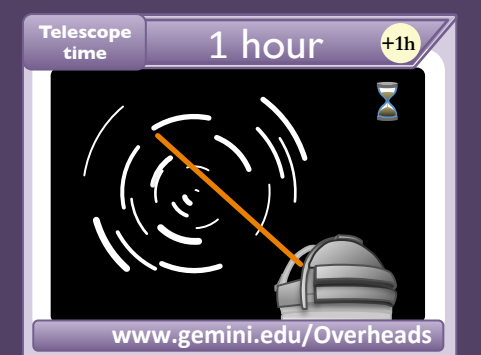

Can only be played on the active target of a program, when all the conditions are met.

 *When using the peripheral wave-front sensor, it is necessary to re-acquire the target every 45 min.* 

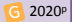

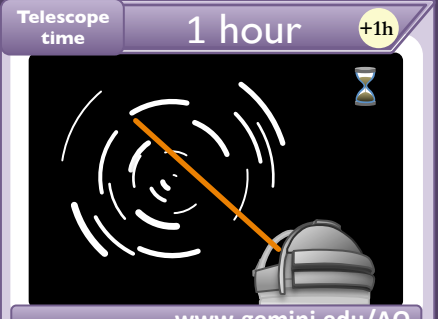

### **www.gemini.edu/AO**

### **+1 observed hour**

Can only be played on the active target of a program, when all the conditions are met.

 *Adaptive optics (AO) forms an integral part of the Gemini's current and future suite of instrumentation.* 

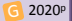

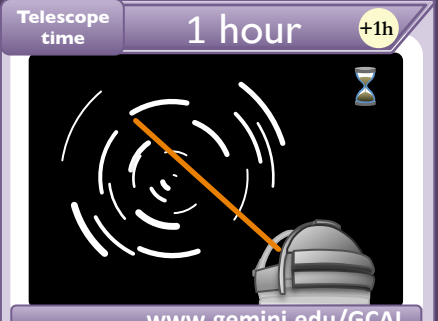

# **www.gemini.edu/GCAL**

### **+1 observed hour**

Can only be played on the active target of a program, when all the conditions are met.

 *The GCAL optics illuminate the instrument pupil in the same way as light from an astronomical source.* 

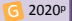

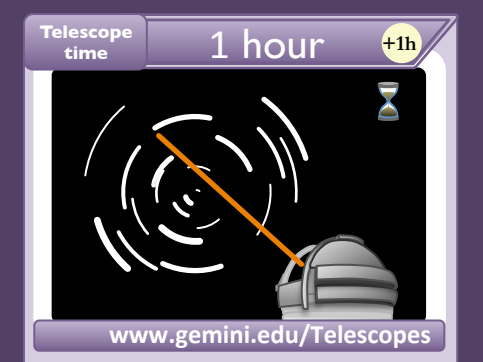

Can only be played on the active target of a program, when all the conditions are met.

*Know your Gemini telescopes! (Mirrors, Plate scale, Focal plane, Throughput, etc…)* 

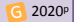

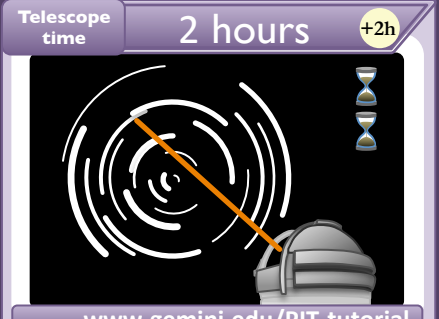

### **www.gemini.edu/PIT-tutorial**

#### **+2 observed hour**

Can only be played on the active target of a program, when all the conditions are met.

 *Nighttime calibration has to be added to the requested Time, but is charged to the partner, not to your program.* 

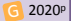

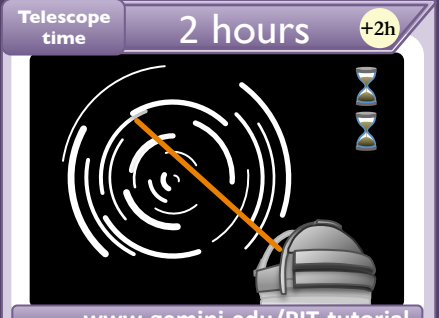

### **www.gemini.edu/PIT-tutorial**

#### **+2 observed hour**

Can only be played on the active target of a program, when all the conditions are met.

 *The Problem section in PIT lists missing items. Double clicking on an entry will take you to the relevant section.* 

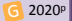

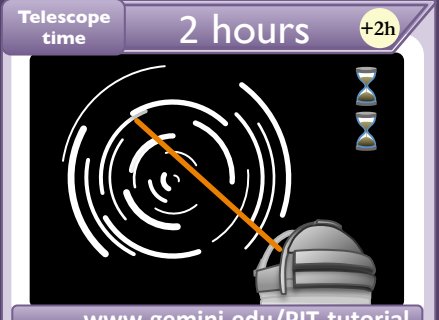

### **www.gemini.edu/PIT-tutorial**

#### **+2 observed hour**

Can only be played on the active target of a program, when all the conditions are met.

 *Sections like the Science and the Technical Justifications are prepared separately in a .tex or Word template.* 

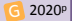

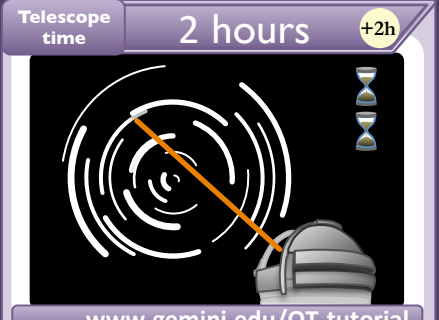

### **www.gemini.edu/OT-tutorial**

#### **+2 observed hour**

Can only be played on the active target of a program, when all the conditions are met.

 *Define your target parameters (SED, spectral type, etc.) in the OT, so you may use the embedded ITC.* 

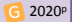

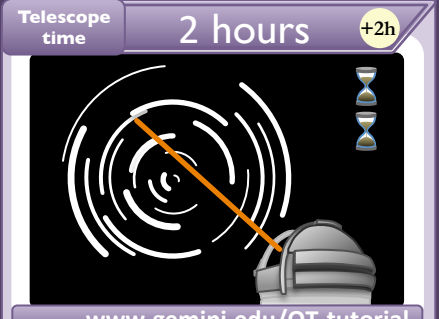

### **www.gemini.edu/OT-tutorial**

#### **+2 observed hour**

Can only be played on the active target of a program, when all the conditions are met.

 *Make sure to Sync your program in the OT after you edit it. Or revert to the previous version, if needed.* 

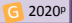

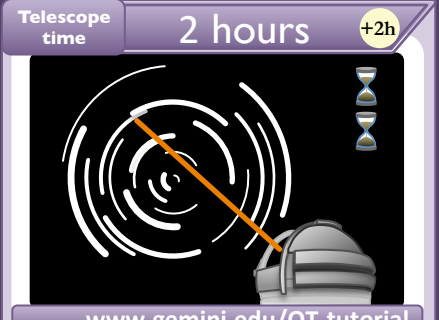

### **www.gemini.edu/OT-tutorial**

#### **+2 observed hour**

Can only be played on the active target of a program, when all the conditions are met.

 *If the OT could not find a guide star automatically for any angle, ask your support scientist for help.* 

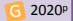

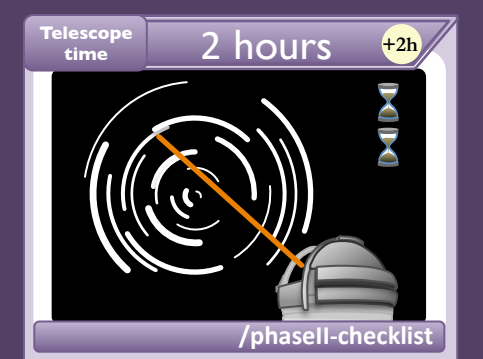

Can only be played on the active target of a program, when all the conditions are met.

 *Weather is often variable: consider constraints tradeoffs, if it does not compromise your science goals.* 

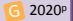

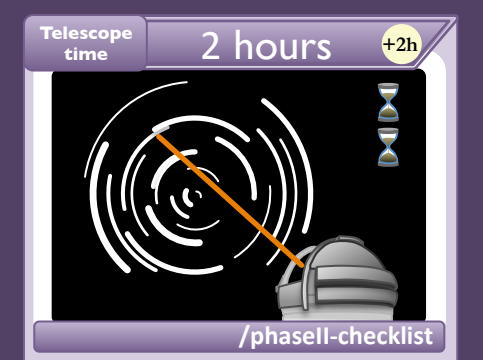

Can only be played on the active target of a program, when all the conditions are met.

 *Program Notes are an important and useful way to communicate with our observers.* 

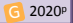

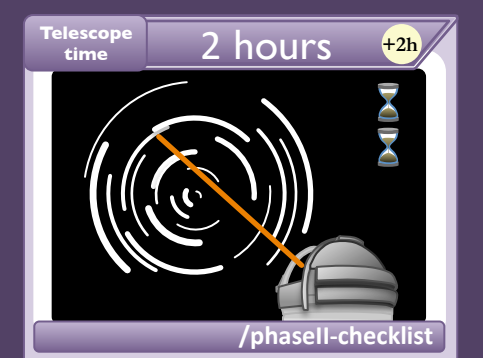

Can only be played on the active target of a program, when all the conditions are met.

 *Providing accurate and useful finding charts optimizes the time spent in acquisition and aids in program completion.* 

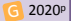

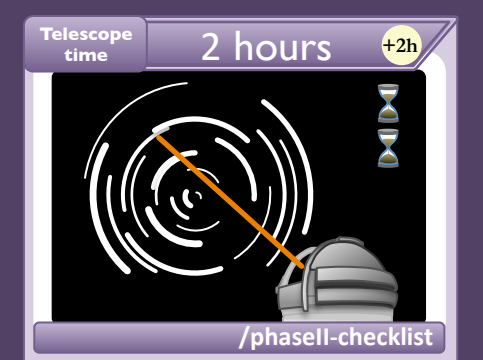

Can only be played on the active target of a program, when all the conditions are met.

 *If you trigger a rapid ToO, make sure to indicate whether or not an immediate slew is necessary.* 

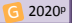

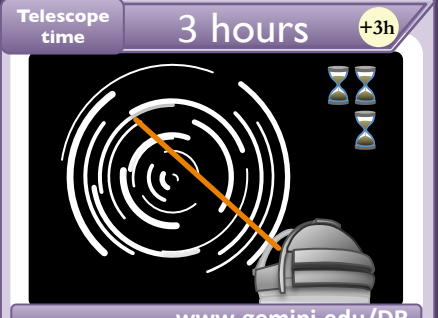

### **+3 observed hour**

Can only be played on the active target of a program, when all the conditions are met.

 *Data from Gemini facility instruments are stored as Multi-Extension FITS (MEF) files.* 

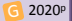

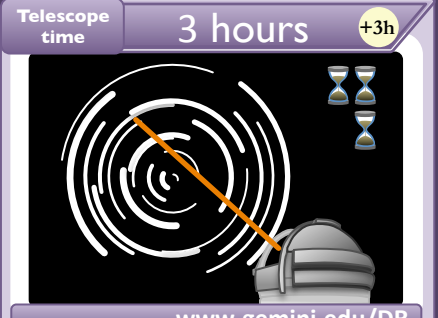

### **+3 observed hour**

Can only be played on the active target of a program, when all the conditions are met.

 *Check your data soon after they were taken, so you may get a chance to have them re-observed in case of problems!* 

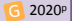

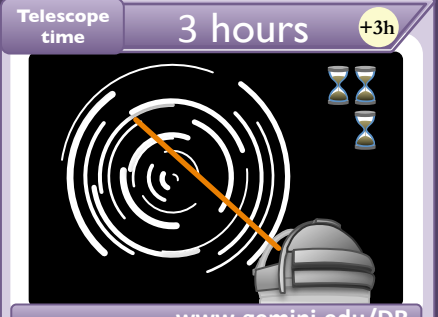

### **+3 observed hour**

Can only be played on the active target of a program, when all the conditions are met.

 *Garbage in, garbage out: a quick visual inspection of your data before reduction can save you time.* 

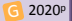

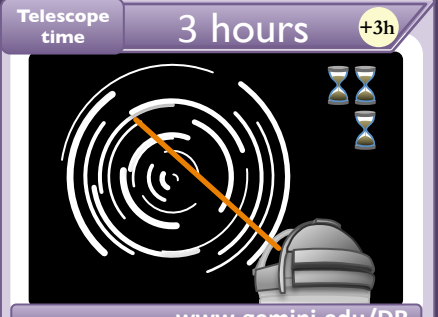

### **+3 observed hour**

Can only be played on the active target of a program, when all the conditions are met.

 *There are many resources available to help with data reduction (tutorials, examples, cookbooks, etc.).* 

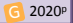

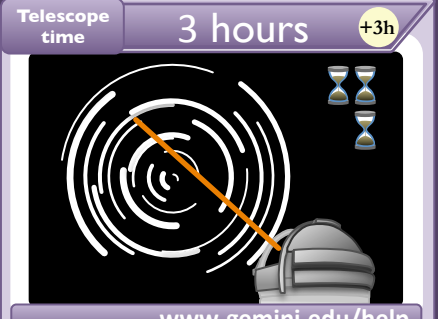

# www.gemini.edu/help

### **+3 observed hour**

Can only be played on the active target of a program, when all the conditions are met.

 *Contact the Observatory and/or the NGO for any help you may need with your proposal, program or data.* 

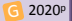

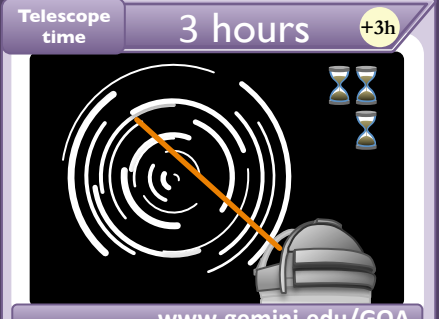

# **www.gemini.edu/GOA**

### **+3 observed hour**

Can only be played on the active target of a program, when all the conditions are met.

 *All Gemini raw data and some processed data are distributed via the Gemini Observatory Archive.* 

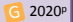

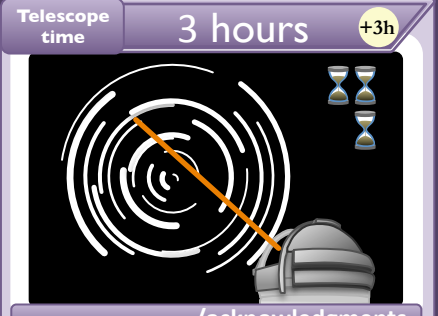

# **/acknowledgments**

### **+3 observed hour**

Can only be played on the active target of a program, when all the conditions are met.

 *Don't forget to acknowledge the Gemini Observatory in your publications ;)* 

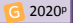

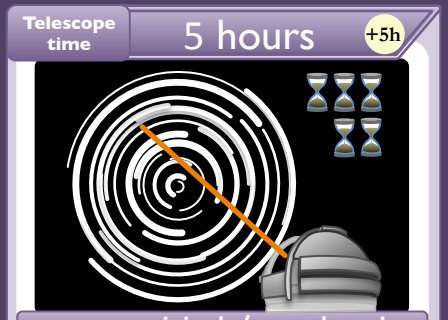

### **www.gemini.edu/eavesdropping**

#### **+5 observed hour**

Can only be played on the active target of a program, when all the conditions are met.

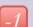

# **Complete a program**  $\overrightarrow{x}$

If used under *Great* or *Best* conditions on a program that is not complete at the end this round, you lose a reputation point.

 *Remote Eavesdropping is a great way to be a live part of your observations, without having to travel!* 

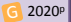

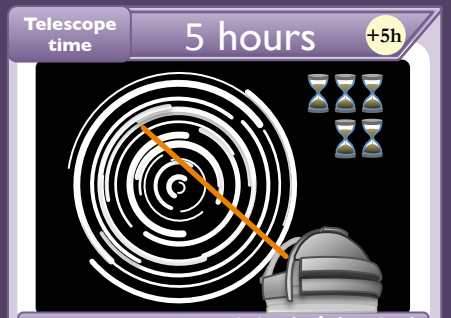

### **www.gemini.edu/Classical**

#### **+5 observed hour**

Can only be played on the active target of a program, when all the conditions are met.

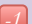

# **Complete a program**  $\overrightarrow{x}$

If used under *Great* or *Best* conditions on a program that is not complete at the end this round, you lose a reputation point.

 *We strongly encourage the classical observer to meet with their support scientist assigned to the program.* 

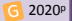